# **Morpho - Bug #569**

## **enabling/diabling menus and toolbars in MorphoFrame**

08/22/2002 11:11 AM - Matt Jones

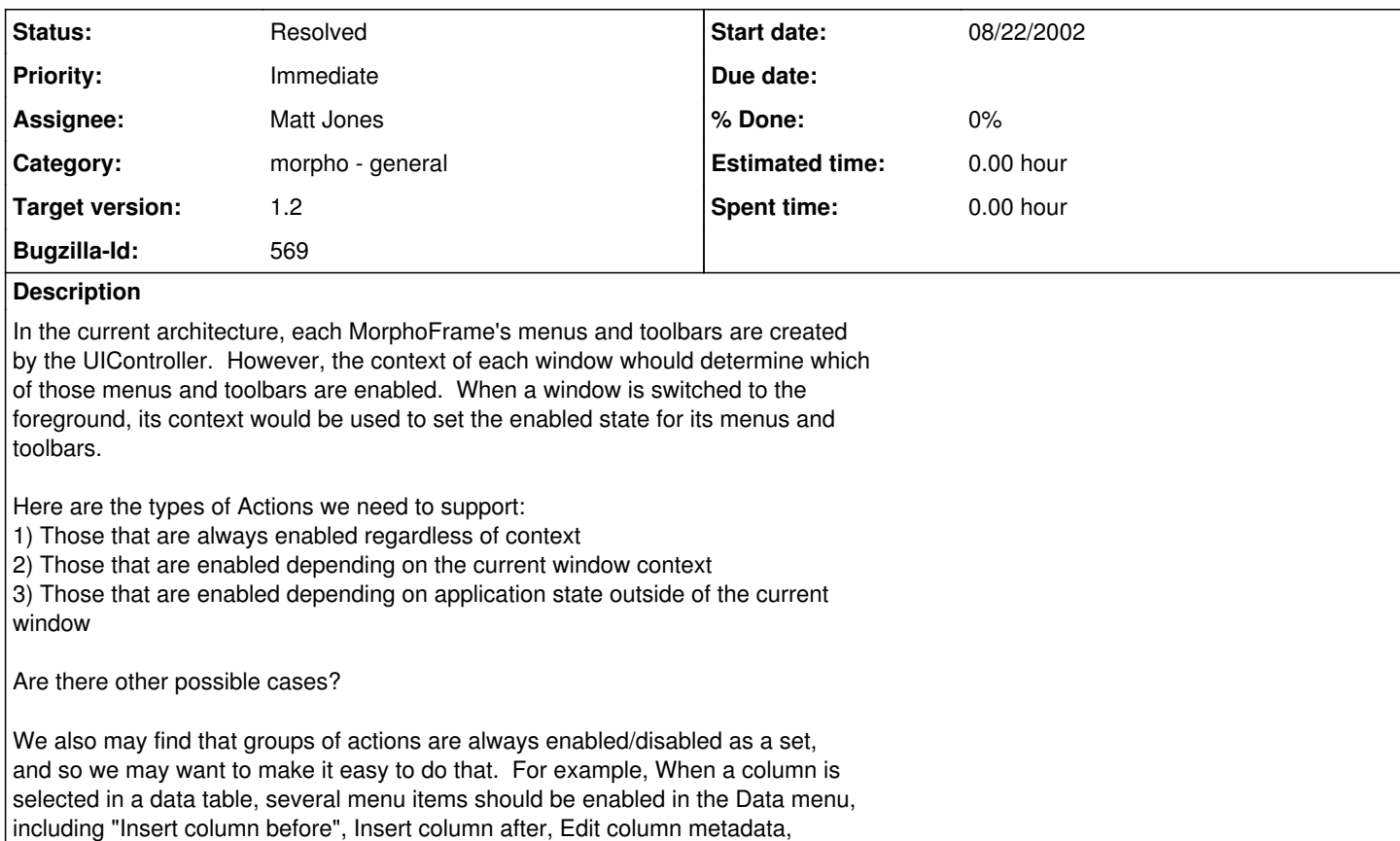

### **History**

sort by column, etc.

#### **#1 - 09/26/2002 03:35 PM - Matt Jones**

New menu system based on the propagation of StateCHangeEvents has been designed and implemented. Menus are now created using the GUIAction class, and all information about the placement of the action in menus and toolbars in encoded directly in the GUIAction instance. UIController is used to synchronize the addition of GUIActions to the various MorphoFrame objects, and the MorphoFrame dynamically updates its menus and toolbars whenever a new action is added.

The StateChangeMonitor and StateChangeListener structure is much more general than just menus and toolbars, so it can be used for other application compnents that need to use the Observer & Monitor patterns.

Some minor cleanup items remain to finish off this functionality:

- 1) Finish converting menus
- 2) decide on application states and make sure the events are propagated
- 3) tell GUIActions what states to respond to
- 4) modify GUIAction to allow flag for whether they are sensitive to all
- state changes of a type or only those that originate in the parent frame

## **#2 - 09/30/2002 01:27 PM - Matt Jones**

DONE. Menus now converted to use new system. Marking enhancement as FIXED.

### **#3 - 03/27/2013 02:14 PM - Redmine Admin**

Original Bugzilla ID was 569